## Laboratorium programowania niskopoziomowego

# LAB 8 – Operacje na łańcuchach.

Łańcuchy znaków *Char\** O P I S

Łańcuch znaków *Char\** to tablica jednowymiarowa znaków zapisanych w kodzie ASCI. Na przykład napis w nawiasach kwadratowych: [Ala ma kota ] wraz ze spacjami zostanie zapisany w następujący sposób w pamięci operacyjnej:

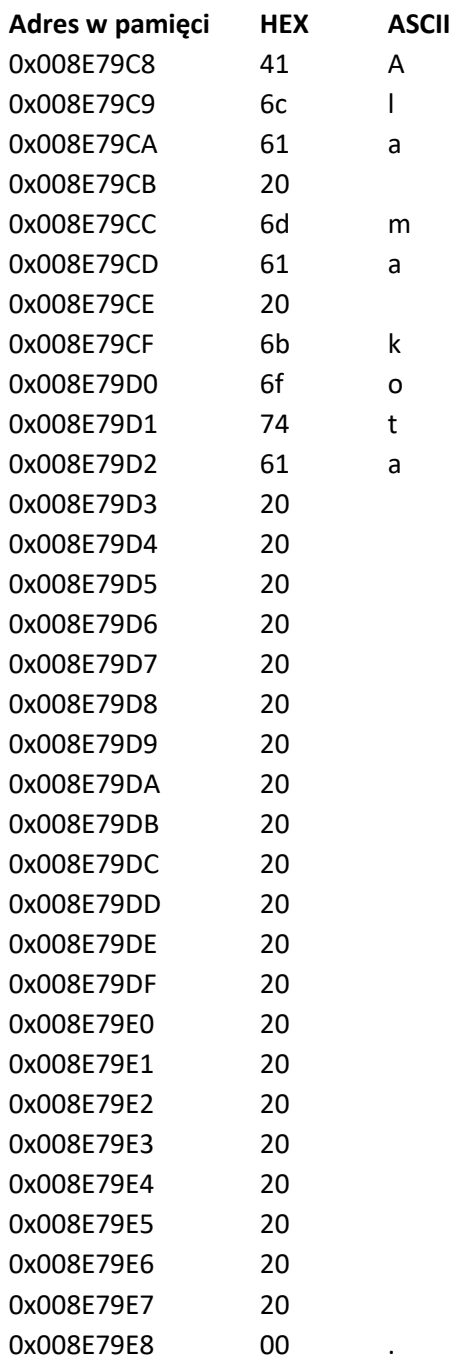

Proszę zauważyć, że pod adresem 0x008E79E8 został zapisany znak [.] o kodzie heksadecymalnym wynoszącym "00". Jest to dodatkowa informacja, że tu następuje koniec łańcucha znaków. Informacja ta zostanie wykorzystana w dalszej części laboratorium.

### Katedra Inteligentnych Systemów Informatycznych Politechnika Częstochowska

#### **Zad 1.** Bazując na powyższym proszę przeanalizować kod C++:

```
int size_cpp(char *tab)
{
      int rozmiar = 0;
      while (tab[rozmiar++]);
      return --rozmiar;
}
Oraz kod asm:
```

```
int size_asm(char *tab, int n)
{
       __asm {
             pushfd
             xor eax, eax; //eax <- 0 (NULL)
             mov edi, tab; //początek tablicy
             mov ecx, n; //liczba elementów
             cld; \frac{1}{3} //flaga kierunku danych<br>repne scasb; //powtarzaj dopóki nier
                               repne scasb; //powtarzaj dopóki nierówne porównanie al i [edi]
                                //(edi++, ecx--) tab[rozmiar]!=NULL;
             mov eax, n; //ponownie wielkość tablicy
             sub eax, ecx; //(N - (N - (rozmiar +1))))dec eax; //(rozmiar + 1 -1)popfd
      }
}
```
Przykładowy kod funkcji *main*:

```
int main()
{
       const int n = 100;
       int start = 2;
       int ile = 7;
       char tab[n] = "Ala ma kota ";
       char tab2[n] = "";
       char tab3[n] = ";
       cout << "size_cpp " << size_cpp(tab) << endl;
       cout << "size_asm " << size_asm(tab, n) << endl << endl;
       cout << "find_cpp " << find_cpp(tab, 'k') << endl;
       cout << "find_asm " << find_asm(tab, n, 'k') << endl << endl;
       cout \langle\langle "[" \langle\langle tab \langle\langle "]" \langle\langle endl;
       cout << "r_trim_cpp [" << r_trim_cpp(tab) << "]" << endl << endl;
       memcpy(tab, "Ala ma kota ",32);
       cout \lt\lt "[" \lt\lt tab \lt\lt "]" \lt\lt endl;
       cout << "r_trim_asm [" << r_trim_asm(tab, n) << "]" << endl << endl;
       memcpy(tab, "Ala ma kota (32);
       cout << "[" << tab2 << "]" << endl;
       cout << "substr_cpp [" << substr_asm(tab, tab2, start, ile) << "]" << endl;
       cout \langle\langle "[" \langle\langle tab3 \langle\langle "]" \langle\langle end1;
       cout << "substr_asm [" << substr_asm(tab, tab2, start, ile) << "]" << endl << endl;
       system("PAUSE");
       return 0;
}
```
UWAGA: funkcja pomocnicza **memcpy()** kopiuje znaki do tablicy znaków.

### Katedra Inteligentnych Systemów Informatycznych Politechnika Częstochowska

**Zad 2** Proszę przeanalizować program zwracający numer indeksu pierwszego wystąpienia danego znaku:

```
Kod C++:
```

```
int find_cpp(char * tab, char znak)
{
      int n = 0, poz;
      while (tab[n])
             if (tab[n++] == znak){
                   poz = n;break;
             }
      return --poz;
}
Kod asm: 
int find_asm(char * tab, int n, char znak)
{
      int poz;
      \_\_\_\{asm} {
             pushfd;
             xor eax, eax;
             mov al, znak; //eax <- 0 (NULL)
             mov edi, tab; //początek tablicy 
             mov ecx, n; //liczba elementów
                            cld; //kasowanie flagi kierunku. Ustaw (std) flagę (df) edi++
             repne scasb; //powtarzaj dopóki nierówne porównanie al i [edi]
              //(edi++, ecx--) tab[rozmiar]!=NULL;
             mov eax, n; //ponownie wielkość tablicy
                            sub eax, ecx; //(N - (N – (rozmiar + 1)))
             dec eax; //(rozmiar + 1 -1)
             mov poz, eax;
```
}

}

return poz;

**popfd**;

**Zad3**. Proszę przeanalizować kod odpowiedzialny za eliminację prawych spacji z łańcucha znaków. Proszę opowiedzieć co się stało z łańcuchem znaków po wykonaniu funkcji C++ i asm

```
char * r trim cpp(char * tab)
{
      int N = size cpp(tab);
      N--;while (tab[N])
      {
             if (tab[N] != ' ') //znajdź pierwszy znak różny od spacji
             {
                    N++;
                    tab[N] = ' \0;
                    break;
             }
             N--;
      }
      return tab;
}
Kod asm:
char * r trim asm(char * tab, int n)
{
        __asm
      {
             pushfd
             xor eax, eax;
             mov edi, tab;
             mov ecx, n; //liczba elementów (max)
             cld; //flaga kierunku danych 
             repne scasb; //powtarzaj dopóki nierówne porównanie al i [edi]
             sub edi, 2; //ostatni element tekstu
             std;
             mov ecx, n;
             mov al, 32;
             repe scasb;
             add edi, 2;
             mov[edi], 00h;
             popfd;
      }
      return tab;
```
}

Kod C++:

**Zad4.** Napisz samodzielnie funkcję C++ i asm kopiującą łańcuch znaków z Tab1 do Tab2.

**Zad5.** Napisz samodzielnie funkcję C++ i asm kopiującą łańcuch znaków z Tab1 od indeksu X do indeksu Y do Tab2.

**Zad6.** Napisz samodzielnie funkcję C++ i asm usuwającą lewe spacje z łańcucha znaków .